## **Manual Whatsapp Iphone 5 For Apple**>>>CLICK HERE<<<

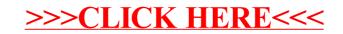